## User Security Setup – ASP **Practice** Practice \_\_\_\_\_\_\_\_\_\_\_\_\_\_\_\_\_\_\_\_\_\_\_\_\_\_\_\_\_\_\_\_\_\_\_

Each person who has permission to access your system must be set up as a HorizonMIS™ user. For security (especially HIPAA requirements), Horizon limits access by user, and also tracks activities performed by each user. It is very important that your internal procedures are set so individuals are assigned unique IDs. It is also very important that immediately after personnel changes occur, you call your HorizonMIS™ account representative to make sure the system is updated to reflect those changes.

*Management must complete one form for each individual who will be allowed access to your system. Please make copies as needed.* 

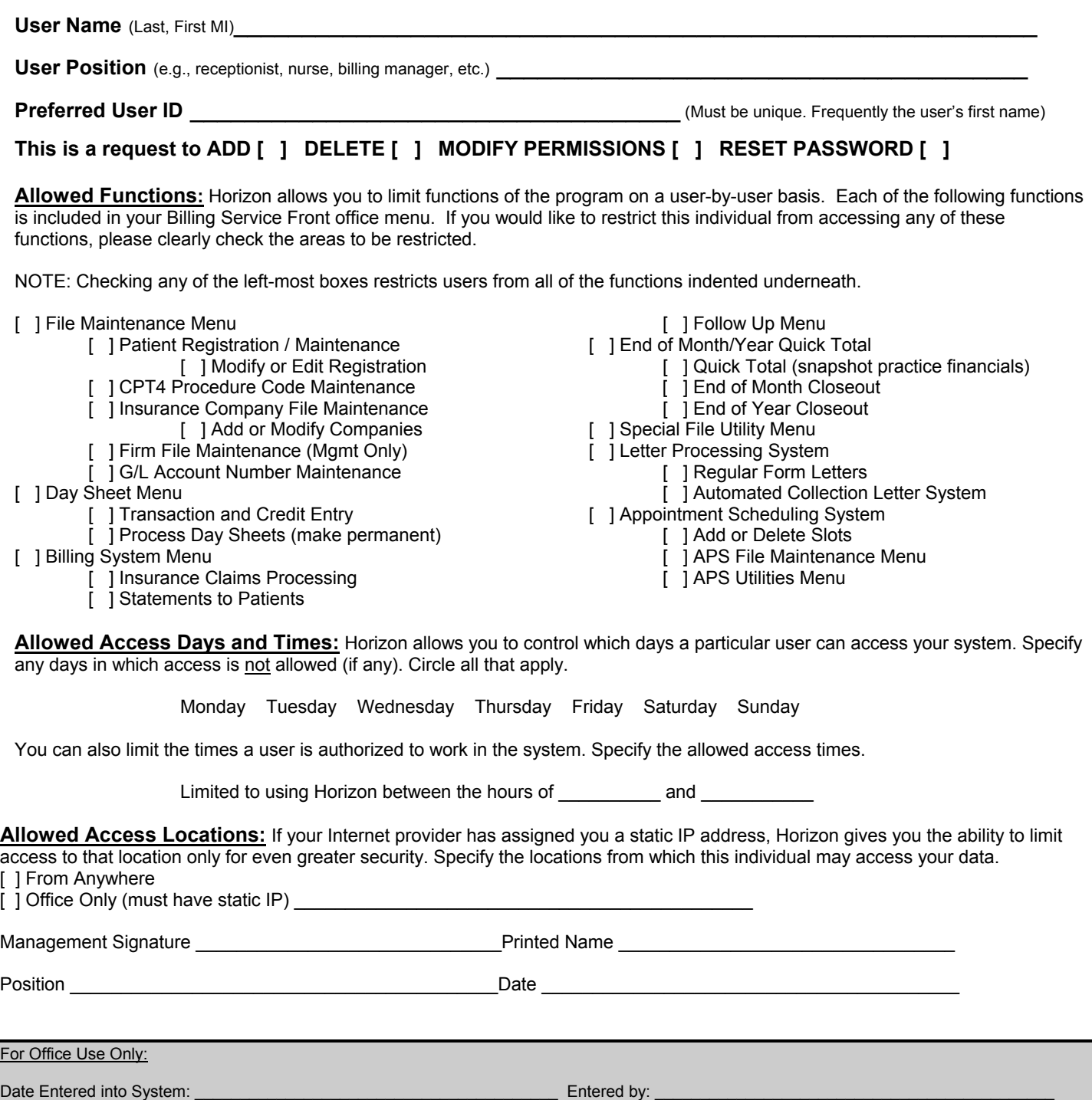

Date User Expired in System: \_\_\_\_\_\_\_\_\_\_\_\_\_\_\_\_\_\_\_\_\_\_\_\_\_\_\_\_\_\_\_\_\_\_\_\_\_ Authorized by: \_\_\_\_\_\_\_\_\_\_\_\_\_\_\_\_\_\_\_\_\_\_\_\_\_\_\_\_\_\_\_\_\_\_\_\_\_\_\_\_\_\_

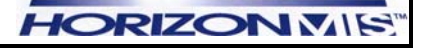